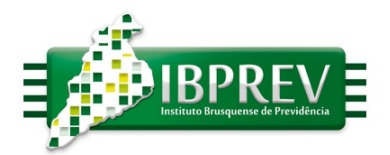

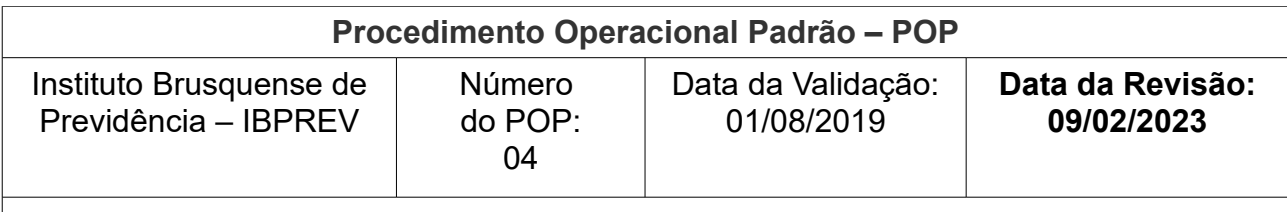

## **Protocolização de Processo – Pensão por Morte**

**Executante:** Os servidores lotados nos Setores de Atendimento, Benefícios, Folha de Pagamento, Jurídico e Diretoria Executiva.

**Objetivo**: Garantir a aplicação dos requisitos legais à concessão do benefício de pensão por morte, de maneira eficiente, até a completa homologação pelo órgão de fiscalização, aos devidos dependentes.

- Os processos serão autuados com os documentos, conforme checklist, apresentados pelo requerente com o formulário padrão de requerimento do IBPREV.
- Realizar o protocolo e imprimir 02 vias. Solicitar o visto de recebimento na via do IBPREV.
- Recepcionar, pelo Setor de Atendimento, o(a) requenrente que comparecer a sede do IBPREV, verificando a possibilidade de auxílio ao/a mesmo(a), orientando quanto a documentação obrigatória e necessária ao requerimento do benefício de pensão por morte.
- Incluir dados no arquivo de **Processos** (localizado na Intranet na pasta Processos) e inserir os dados necessários (nome do(a) requerente, data de protocolo, tipo de requerimento (pensão por morte), lotação do servidor(a) e observações (se necessário).
- Conferir, pelo Setor de Atendimento, no ato do protocolo as documentações exigidas conforme checklist, criar pasta eletrônica, junto a pasta de Processo 20XX localizada no servidor de dados, realizar a autuação do processo em pasta física com os documentos anexos, portarias em ordem cronológica e numeração das páginas,
- Criar a pasta física do Processo com Etiqueta, pegar toda a documentação protocolada e apensar em uma pasta física (padrão) em sequência imprimir a etiqueta de identificação do Processo. A etiqueta está disponível na Intranet e deve conter informações como número do Processo, data de protocolo, tipo de Processo, nome do(a) servidor(a) e lotação.
- Criar Pasta de Processo (na intranet), entrar na Intranet, na pasta Processos e "criar uma pasta" no ano referente a abertura do Processo (conforme Protocolo) a pasta deve ser nomeada com o número e o ano do Processo seguido pelo nome do servidor(a) em letras maiúsculas.

Rua Hercílio Luz, 373 - Centro I Brusque - Santa Catarina<br>88.350-301 - fone: 47 - 3354-3527 www.ibprev.sc.gov.br

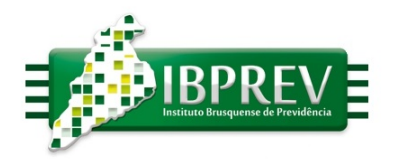

- Verifica se o servidor falecido era aposentado ou se estava em atividade. Se aposentado encaminhar para o RH para notificação de óbito e calculo da rescisão, se em atividade encaminhar o Processo ao setor responsável para análise do requerimento (Aposentadorias / Pensões).
- O servidor responsável fará análise da documentação, e havendo necessidade de documentos adicionais notificará o requerente;
- Realizar a memória de calculo do benefício da pensão.
- Se a simulação retornar positiva a concessão do benefício, e constatada a necessidade de Parecer Jurídico encaminhar a Procuradoria-Geral do Município, por meio de memorando, para a realização do Parecer Jurídico;
- Havendo Parecer Jurídico favorável, encaminhar os autos ao Diretor-Presidente emitirá o Relatório de Concessão de Benefício, solicitará a emissão da Portaria de Aposentadoria e sua publicação no DOM – Diário Oficial dos Municípios e a inclusão do servidor no sistema de folha de pagamento.
- Havendo Parecer Jurídico desfavorável, noticiar o requerente da Decisão proferida pelo Diretor-Presidente e orientá-lo dos procedimentos a serem adotados; e efetua-se arquivamento do mesmo;
- Após a publicação da Portaria no DOM os autos são encaminhados ao setor de Folha de pagamento para inclusão no sistema de folha de pagamento.
- Havendo necessidade é efetuado o pagamento complementar ao beneficiário.
- Após a emissão da folha de pagamento posterior a pensão é elaborado o Checklist dos autos e encaminhado a Controladoria do Município.
- Mediante a aprovação do Checklist encaminhado a Controladoria do Município os autos são encaminhados ao Tribunal de Contas do Estado de Santa Catarina – TCE/SC.
- Uma vez registrado o processo no TCE/SC, encaminha-se o processo para a compensação previdenciária.
- Concluído o processo efetuar-se-á o arquivamento do mesmo.

**Elaborado por:** Fabricia Regina Imhof Lapolli

**Revisado por:** Antônio Carlos Cerchiari Júnior

**Aprovado por:** Humberto Martins Fornari

Rua Hercílio Luz, 373 - Centro I Brusque - Santa Catarina<br>88.350-301 - fone: 47 - 3354-3527 www.ibprev.sc.gov.br

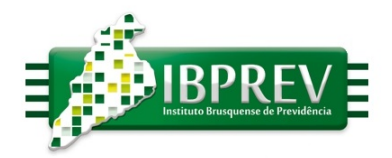

Rua Hercílio Luz, 373 - Centro I<br>Brusque - Santa Catarina<br>88.350-301 - fone: 47 - 3354-3527 www.ibprev.sc.gov.br